When you add a flight-duty (CDR Definition - type other, on acft) in the section Crew > Duties, you can now select an option '**CPT or FO (best)**. It means, that if a pilot has both CPT & FO ratings and he is added to flight-duty as 1st - Leon will pick the highest rating (CPT). If CPT function has already been assigned to other pilot - such a pilot will be automatically assigned as FO.

From: https://wiki.leonsoftware.com/ - Leonsoftware Wiki

Permanent link: https://wiki.leonsoftware.com/updates/when-adding-duty-on-the-aircraft-in-crew-duties-table-it-is-possible-to-select-the-option-cpt-or-fo-best?rev=1396261927 Last update: 2016/08/30 13:06

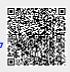